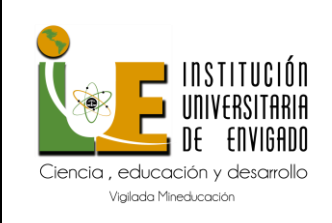

**Código:** F-DO-0025 • **1**

**Versión:** 01

**Página** de 35

Análisis de sistemas de información que permitan optimizar el manejo del flujo de efectivo al

área administrativa en la empresa Luxamor, de Georgia, EE. UU.

Maria Camila López Castañeda

Facultad de ciencias empresariales, Administración de negocios internacionales

Institución Universitaria de Envigado

Mayo 31 de 2022

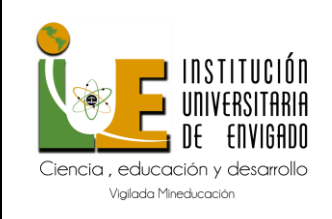

**Código:** F-DO-0025 • **2**

**Versión:** 01

**Página** de 35

#### **Introducción**

La presente investigación se refiere al análisis de los diferentes sistemas de información manejados por empresas del sector energético, y underground (líneas subterráneas) tales como, SAP business one, WAVE, Oddo accounting, y Freshbooks. Con el fin de estudiar cada uno de ellos y proponer una optimización de recursos utilizados actualmente por la compañía Luxamor LLC. Para realizar este estudio se hará un diagnóstico sobre los software y sistemas de información utilizados por empresas de telecomunicaciones, seguido del análisis de ventajas y desventajas sobre el software usado actualmente por la compañía para presentar la propuesta de optimización del sistema de información.

QuickBooks es el software que usa la compañía para llevar a cabo sus operaciones diarias, y entre sus principales características están realizar un seguimiento diario y en tiempo real de la tesorería controlando ingresos y gastos, dirigir la gestión comercial creando facturas o invoices y presupuestos enviándolos directamente a los clientes de manera detallada, monitorizando los pagos pendientes y permite enviar recordatorios a las facturas caducadas. Se logra entonces tener una mejor perspectiva de la empresa para gestionarla mejor con las funciones de previsiones de ganancias, control de gastos actuales, resultados analizados en tiempo real y generación de informes.

Dicho lo anterior, se espera con este trabajo de grado poder evaluar los diferentes sistemas de información manejados por diversas compañías de telecomunicaciones que permitan encontrar funcionalidades, ventajas y desventajas con respecto al software que es usado actualmente por la compañía Luxamor y de esta manera proponer mejoras a nivel administrativo enfocados en manejo y control del flujo de caja.

*Keywords:* Flujo de caja, flujo de efectivo, software, QuickBooks.

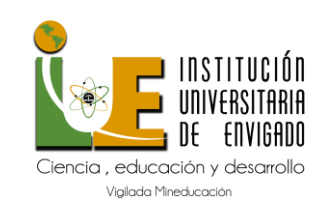

**Código:** F-DO-0025 • **3**

**Versión:** 01

**Página** de 35

#### **Abstract**

The following research refers to the analysis of the different information systems managed by companies in the telecommunication sector, and underground such as QuickBase, OutSystems, QuickBooks, and Appian. In order to study each of them and propose an optimization of resources currently used by the company Luxamor LLC and in order to carry out this study, a diagnosis of the software will be made on the software and information systems used by telecommunications companies, followed by the analysis of advantages and disadvantages of the software currently used by the company to present the proposed optimization of the information system.

QuickBooks is the software used by the company to carry out its daily operations, and among its main features are to perform a daily and real time follow-up of the finances by controlling income and expenses, the commercial department management by creating invoices and budgets sending them directly to customers in detail, monitoring pending payments and allowing to send reminders to expired invoices. It is then possible to have a better perspective of the company to manage it better with the functions of profit forecasts, control of current expenses, results analyzed in real time and generation of reports.

It is expected with this degree work to evaluate the different information systems managed by some telecommunications companies to find advantages and disadvantages of the software that is currently used by the company Luxamor and propose improvements at the administrative level focused on management and control of cash flow.

*Keywords:* Cash flow, software, QuickBooks.

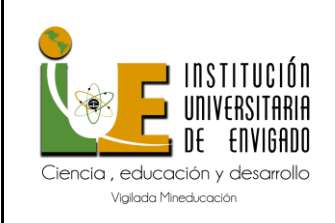

**Código:** F-DO-0025 • **4**

**Versión:** 01

**Página** de 35

# **Aspectos generales de la práctica**

#### **Tabla 1**

*Aspectos generales de la práctica*

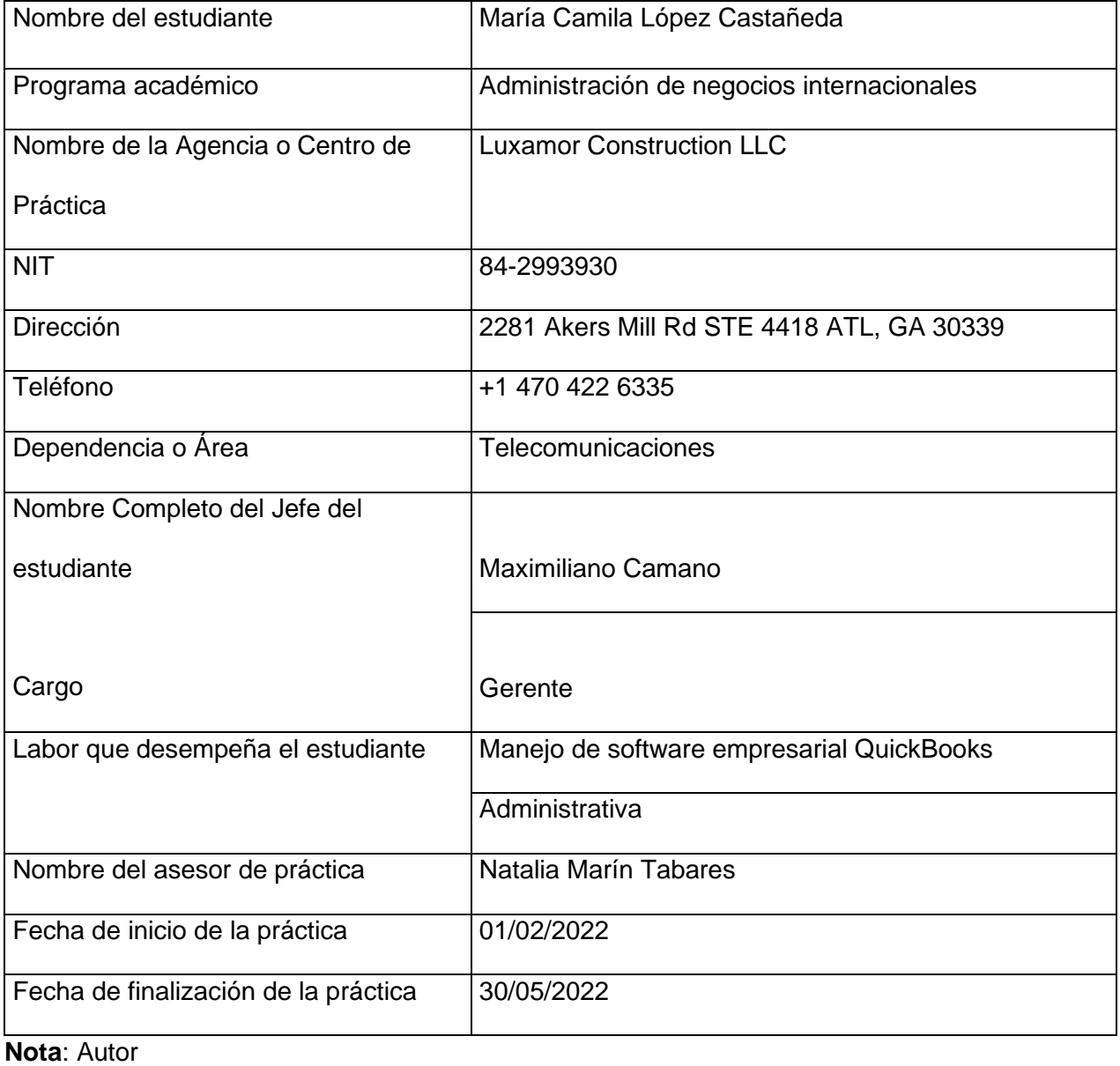

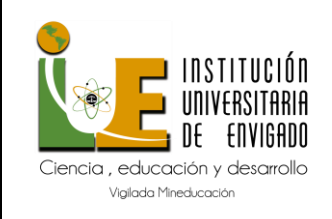

**Código:** F-DO-0025 • **5**

**Versión:** 01

**Página** de 35

# **Centro de práctica**

Luxamor LLC es una compañía que brinda servicios de underground o servicios de telecomunicaciones con una trayectoria de dos años y medio en el mercado, cuenta con 10 trabajadores, 9 de ellos se dedican al trabajo de campo y 1 de ellos es el supervisor encargado de inspeccionar, y comunicarle los adelantos o anomalías al gerente.

Actualmente tiene como misión brindar servicios de alta calidad de extender bajo tierra todos los servicios de telecomunicaciones en el estado de Georgia, su visión es ser la compañía más grande del estado de underground a través de subcontratistas y empleados trabajando directamente para la compañía. No cuenta con objetivos por el momento.

#### **Objetivo de la práctica empresarial**

Como estudiante el objetivo principal de la practica empresarial es implementar los conceptos vistos a lo largo de la carrera, tener la oportunidad de ser parte de una compañía que me permita ampliar mi experiencia laboral y ejecutar un plan de acción útil que le proporcione a la empresa optimización de sus recursos.

# **Funciones**

- Gestionar de manera ordenada las entradas y salidas de las tarjetas usadas mes a mes, discriminando cada transacción con los 4 últimos digitos de las tarjetas, monto que se gastó, y lugar.
- Enviar informes mensuales al jefe directo donde pueda visualizar los gastos discriminados.

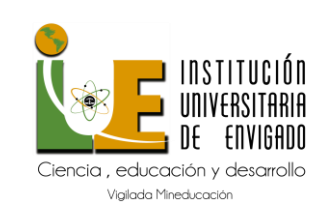

**Versión:** 01

- Realizar un seguimiento continuo con las facturas que envian las otras compañias y compararlas con las que se tienen registradas en el sistema de quickbooks, corroborando monto, pies y códigos correctos.
- Estar al pendiente de los pagos que entran de las compañias grandes que subcontratan a Luxamor.
- Diligenciar facturas con la informacion pertinente a las compañias para las que se trabajó semana vencida desde Quickbooks.
- Mantener al día la bandeja de entrada del correo principal de la compañía.
- Remitir informes o notificar a las compañías sobre facturas que estén vencidas o pendientes.

#### **Justificación de la práctica empresarial**

Mi participación en la práctica empresarial con la compañía Luxamor me brinda la oportunidad de ganar experiencia en el ámbito laboral desde el análisis e implementación de una compañía como tal desde el momento inicial. He sido una persona activa laboralmente desde los 18 años y se cuán importante y fundamental es la parte administrativa de una compañía, porque es la base y parte clave que sirve para poder ejecutar y potencializar las tareas que se deben cumplir. En este caso Luxamor es una compañía que lleva dos años y medio a flote y cuenta con un margen de utilidades muy alto a pesar de que los procesos aún son muy empíricos por lo cual busco que mi participación en esta compañía durante este periodo de tiempo sirva para fomentar al uso correcto de las herramientas que tienen para llevar control, y finalmente facilitar la toma de decisiones.

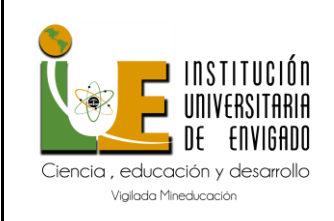

**Código:** F-DO-0025 • **7**

**Versión:** 01

**Página** de 35

# **Equipo de trabajo**

La empresa opera bajo el siguiente esquema: un gerente general llamado Maximiliano Camano que realiza todas las gestiones gerenciales, una auxiliar administrativa en este caso yo, un supervisor llamado Jesús Parras encargado de que todo funcione bajo lo acordado con la compañía para la que se esté trabajando en el momento, y 9 operarios que trabajan en campo realizando las respectivas instalaciones acordadas.

# **Figura 1**

#### *Estructura organizacional*

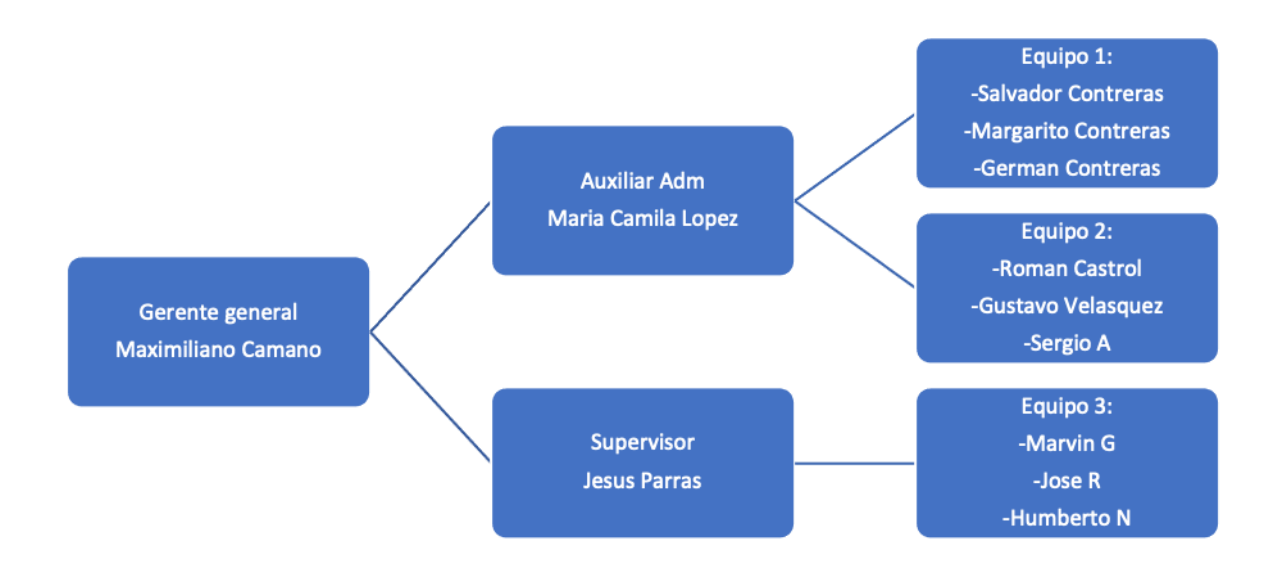

**Nota:** Autor.

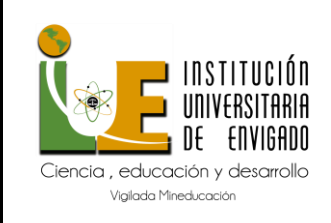

**Código:** F-DO-0025 • **8**

**Versión:** 01

**Página** de 35

#### **Propuesta para la agencia o centro de prácticas**

Análisis de sistemas de información que permitan optimizar el manejo del flujo de efectivo al área administrativa en la empresa Luxamor, de Georgia, EE. UU. Con el fin de mejorar la productividad y rendimiento de los recursos.

#### **Planteamiento del problema**

Luxamor es una empresa fundada en el 2019 y ha ido en constante crecimiento conforme al tiempo, su área administrativa se ha ido formando en pequeños pasos. Actualmente las tarjetas usadas por la compañía provienen de una sola cuenta, y los trabajadores poseen una tarjeta de débito y el gerente de la compañía maneja la tarjeta de crédito, la cual es usada principalmente para comprar materiales de trabajo, pago de nómina, repuesto de equipos, pago a terceros, entre otros. Se lleva a cabo una revisión de si se está haciendo uso pertinente de estas, a lo cual los controles del flujo de efectivo se hacen de manera tardía o simplemente pasan por desapercibidos.

#### **Justificación**

Con la propuesta dada se busca analizar diferentes sistemas de información que existen en el mercado y específicamente que se utilizan en otras compañías del sector energético: al mismo tiempo analizar el sistema actual que utiliza la empresa e identificar así cuales necesidades de información pueden ser cubiertas por el sistema actualmente utilizado (Quickbooks) y que limitaciones tiene el mismo.

De la misma manera presentar un plan que permita utilizar al máximo todas las funcionalidades que tiene el Quickbooks y que aún no se conocen por la parte administrativa a

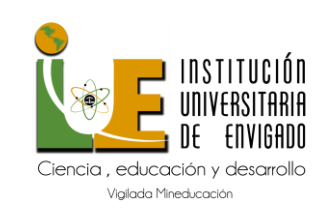

**Código:** F-DO-0025 • **9**

**Versión:** 01

**Página** de 35

fin de que dicho sistema brinde todos los reportes que se requieren de manera periódica y oportuna hasta el momento en que la empresa decida migrar a otro sistema o plataforma. El anterior plan permitirá actualizar y consultar permanentemente ayudando al control de los gastos diarios y a manejar el flujo de efectivo que disponen los empleados en una base semanal, permitiéndonos solicitarles reportes para justificar y llevar control sobre los mismos realizando así llamados de atención oportunos, planear mejoras o cambios a largo plazo en los recursos e ingresos que tiene la compañía, para provisiones, reemplazo de máquinas, mejoramiento de la estructura administrativa y su respectivo crecimiento.

# **Objetivos**

# *Objetivo general*

Proponer diferentes sistemas de información disponibles en el mercado que permitan optimizar el manejo del flujo de efectivo en la empresa Luxamor.

#### *Objetivos específicos*

- Diagnosticar cuales son los software, apps, sistemas de información utilizados por empresas de sectores relacionados con las telecomunicaciones.
- Analizar las funcionalidades, ventajas y desventajas del software que actualmente utiliza Luxamor.
- Presentar una propuesta para la optimización del sistema de información actual que tiene la empresa la cual genere los reportes periódicos que se requieren en el momento.

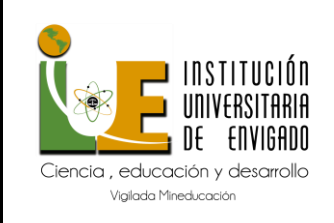

**Código:** F-DO-0025 • **10**

**Versión:** 01

### **Diseño Metodológico**

Se llevará a cabo una investigación mixta, donde se hará uso de datos cualitativos y cuantitativos, cuya técnica de investigación será la revisión de documentos y de datos emitidos por el sistema de QB. Se tendrá como abordaje el método de investigación acción, porque implica el pasar a solucionar una problemática a través de la herramienta digital como lo es el software QB. El enfoque de investigación es de tipo experimental ya que nos basaremos en la aplicación y análisis de una herramienta para la toma de decisiones. Las fuentes de información que vamos a usar son primarias, es información recolectada por la empresa, la cual va a alimentar un software y de ahí se realiza el análisis de información.

A continuación, se propone un cronograma de actividades para el presente proyecto

### **Tabla 2**

#### *Cronograma de Actividades 2022*

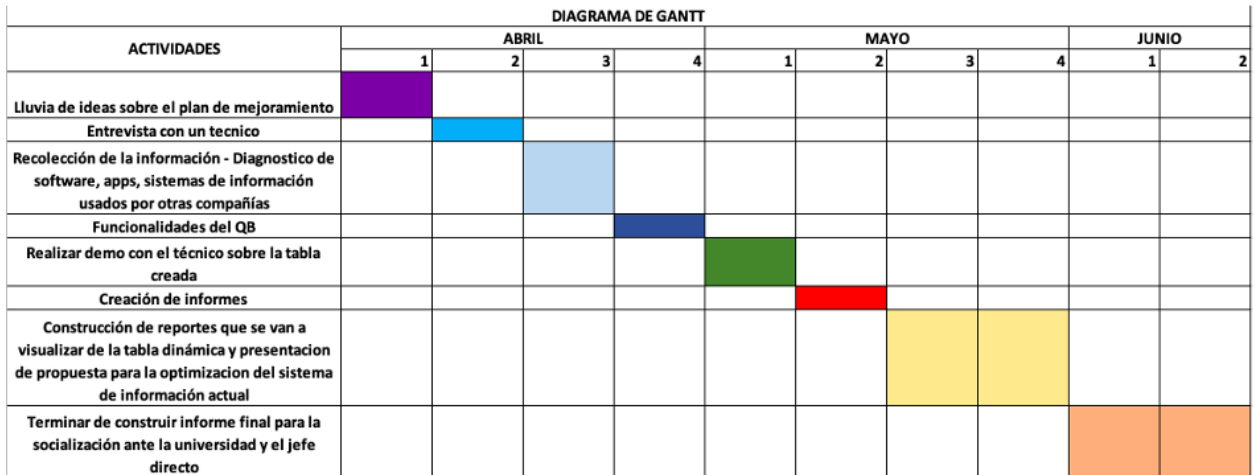

**Nota:** Autor

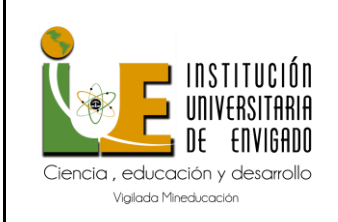

**Código:** F-DO-0025 • **11**

**Versión:** 01

**Página** de 35

# **Tabla 3**

*Presupuesto del proyecto*

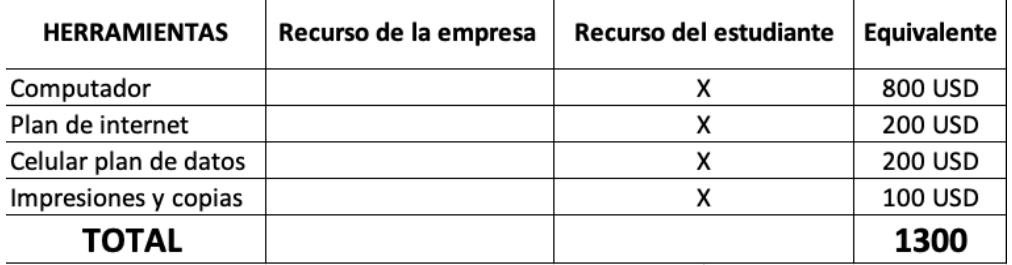

**Nota:** Autor

#### **Desarrollo De La Propuesta**

#### **Marco de referencia**

Debido al crecimiento progresivo desde septiembre del 2019, año en que comenzó a funcionar la compañía Luxamor, se hizo necesario implementar nuevas herramientas para el manejo y control del área administrativa, específicamente lo referente al manejo de cuentas y efectivo, ya que a los trabajadores se les pagaba por hora y semanal, y se hacía un seguimiento poco meticuloso sobre los gastos ejecutados, por lo cual la empresa no generaba las utilidades deseadas al final de cada contrario, pudiendo cubrir únicamente la nómina.

La compañía en aras de organizar su parte administrativa contrató una persona que administrara el flujo de caja de la empresa, el libro de cheques y registrara las operaciones contables, en un software con las mínimas funciones. Lo implementado en esta etapa fue de utilidad, sin embargo con cierta frecuencia se corroboraba la información dada por la persona que estaba a cargo de la parte administrativa en la cual se encontraban a menudo errores, gastos injustificados, pagos incompletos en los trabajos, entre otros.

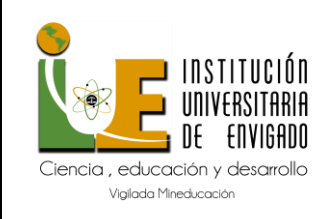

**Código:** F-DO-0025 • **12**

**Versión:** 01

**Página** de 35

La implementación del software QuickBooks fue la solución para el gerente de Luxamor, con este logró enlazar la información de los bancos con las facturas y realizar invoices o facturas de una manera muy sencilla, utilizando solo un pequeño porcentaje de las utilidades que tiene el software. Es necesario antes de migrar a sistemas de información más complejos conocer a fondo todas las funcionalidades que este sistema puede brindar, es por ello que el gerente de la compañía busca estrategias y alternativas de solución para lograr que la empresa se siga consolidando y que, dado un mayor crecimiento a nivel administrativo, se sigan formalizando los procesos de registro, ingresos y gastos, facturas y nómina.

#### **Marco teórico**

El efectivo ha sido la base fundamental como medio de pago producto de ingreso por ventas al contado y abono de los clientes, para los negocios es esencial implementar un control interno para que sean veraces los registros contables y la información financiera. En la antigüedad solo era considerado como efectivo a las monedas de oro, bronce y de plata, era un medio de intercambio de un bien o producto con las monedas, no existían bancos, ni sistemas para llevar un control minucioso, pero si personal titulado para manejar las finanzas del gobierno. El efectivo, en la práctica de los negocios, está constituido por: las monedas de bancos, los billetes de bancos, cheques recibidos, giros bancarios y postales, saldos en cuentas corrientes y otros de naturaleza circulante.

Los principales procedimientos de control interno varían de un negocio a otro, pero sus objetivos en lo referente a esta partida son: salvaguardar contra cualquier tipo de robo y fraude o malos manejos, y por otro lado lograr en la contabilidad un saldo más preciso, en lo que se refiere al efectivo (Perez, 2014).

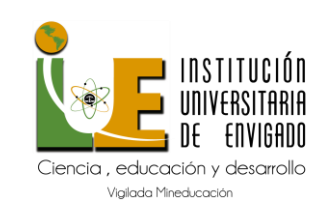

**Código:** F-DO-0025 • **13**

**Versión:** 01

**Página** de 35

El área de control de efectivo tiene como actividad principal cuidar todo el dinero que entra o entrará y programar todas las salidas de dinero, actuales o futuras, de manera que jamás quede en la empresa dinero ocioso, que nunca se pague demás y que nunca se tengan castigos o se paguen comisiones por falta de pago. Esta área debe controlar o influir en todas las formas del dinero de la empresa, ya sea en las cuentas por cobrar, como en las inversiones y cuentas por pagar, además debe procurar la mayor visión hacia el futuro de por cobrar y pagar, de manera que pueda vislumbrar la posibilidad de problemas de liquidez o de tendencias de posibles pérdidas, por reducción del margen de utilidad.

Las operaciones que el área de control de efectivo maneja son en general, las siguientes: recibe depósitos en bancos, vencimiento de inversiones, depósitos en caja, facturas por cobrar, facturas por pagar, gastos por efectuar, pagos realizados, entregas de préstamos, cobro de préstamos, y entrega pagos a proveedores, pagos de nómina, pagos de prestaciones, pagos de gastos generales e inversiones realizadas.

Las funciones que el área de control de efectivo realiza son en términos generales las siguientes: verificación de depósitos en bancos, autorización de los pagos a realizar, negociación de pagos pendientes, inversión de excedentes, control de vencimiento de inversiones y reinversiones, concilia cobrado contra depósitos, y concilia pagos contra montos de cheques. (Maricarmen, 2020).

El término "flujo de efectivo" hace referencia a las entradas y salidas de dinero de un negocio y cuenta bancaria. Las entradas de dinero constituyen las fuentes de ingresos, mientras que las salidas de dinero representan los gastos comerciales. Es mejor tener un flujo de efectivo positivo que negativo. Para lograr maximizar el flujo de efectivo, luego de haber analizado la liquidez actual y haber hecho una proyección, se puede hacer un enfoque en

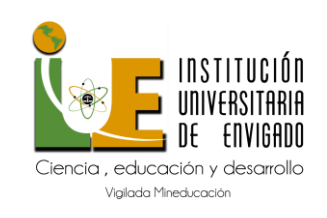

**Código:** F-DO-0025 • **14**

**Versión:** 01

**Página** de 35

identificar las mejores formas de administrar el flujo de efectivo. Es probable que se tengan que implementar diversas estrategias para aumentar los ingresos y disminuir los gastos. Para aumentar los ingresos, se pueden acelerar los flujos de ingresos actuales o buscar nuevos que puedan inyectar capital que los clientes utilicen de inmediato para continuar la operación de su negocio.

Gracias a los avances tecnológicos, se ha ido evolucionando en la forma en la que se manejan los datos, permitiendo conocer información en tiempo real, ampliando las estrategias que una compañía puede implementar para obtener el éxito y hasta incluso poder anticiparse a los eventos, previniendo todo tipo de riesgos. (Microtech, 2022)

Tipos de software como ERP (Enterprise Resource Planning) son un sistema de planificación de recursos empresariales, una solución que permite centralizar toda la gestión de la empresa agilizado tareas y controlando eficazmente las diferentes áreas, optimizando y automatizando procesos gracias al uso de una única base de datos, mejora la competitividad, la productividad y la rentabilidad. (accounting, 2021) Este software de gestión empresarial o ERP se encuentra divido en módulos, para que cada uno de los departamentos de la empresa puedan hacer uso de él:

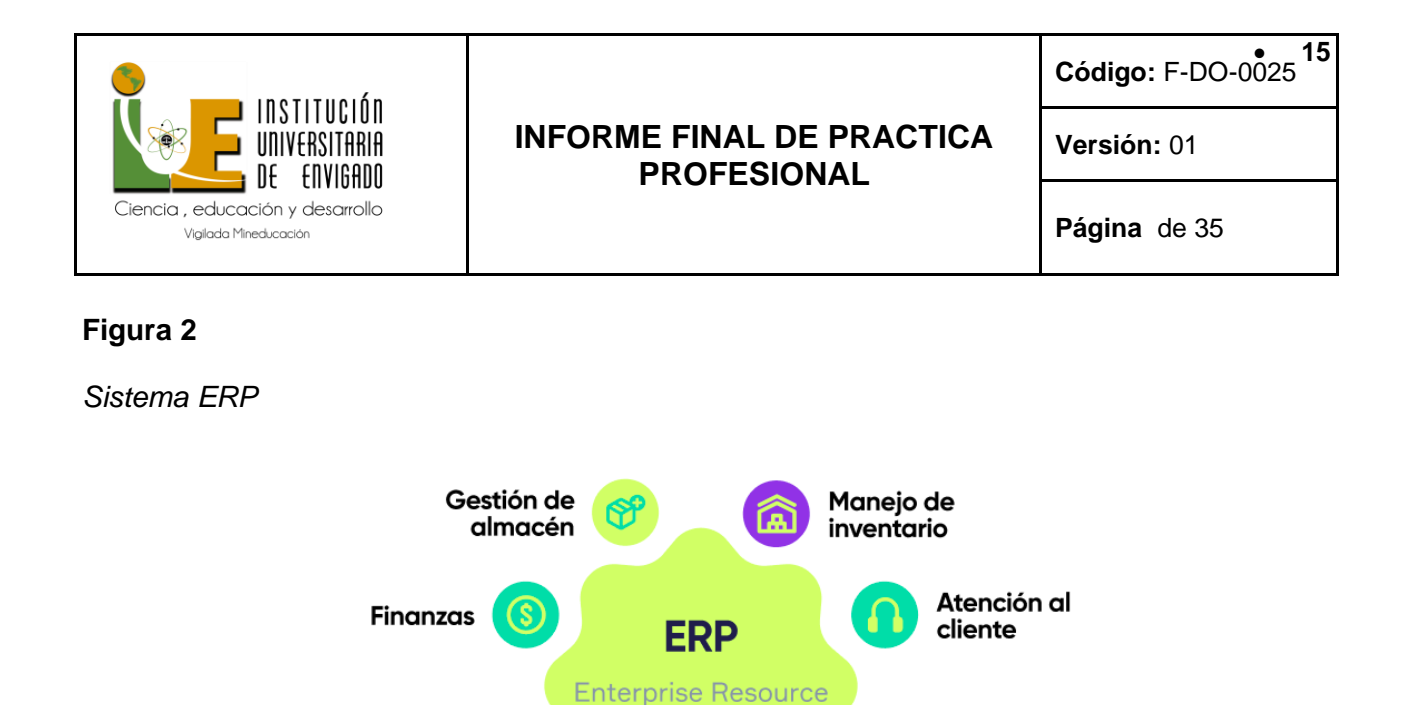

Planning

Gestión de compras

Gestión de

RR.HH.

Manufactura

**Nota**: Tomado de Simla.com

Ventas

CRM

El Business Intelligence por otro lado se nutre de toda la cantidad de datos almacenada en el sistema ERP, por lo cual será el encargado de tomar dichos datos, analizarlos y presentarlos en un formato que sea fácil de manejar y de interpretar por la empresa.

La diferencia más notoria entre el Business Intelligence (BI) y el ERP está en que el BI es una herramienta muy utilizada por los analistas con la finalidad de poder hacer discusiones de alto nivel, en donde se encuentran involucradas un conjunto de decisiones del tipo estratégico que definirán ciertas acciones que la empresa debe tomar. Es decir, esta herramienta le permite a la empresa realizar análisis profundos de toda la información manejada, convirtiéndose algo así como el tesoro más preciado de la información. En contrapartida, el ERP se encuentra lleno de datos de tipo operacional y transaccional, por lo

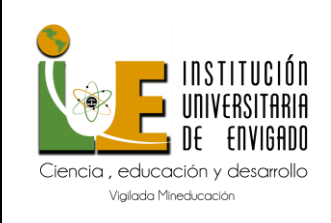

**Código:** F-DO-0025 • **16**

**Versión:** 01

cual no será capaz de ofrecer análisis, tendencias o visiones del mercado, por ello, esta herramienta únicamente ofrece conocimientos operativos. (Microtech, 2022)

#### **Marco conceptual**

- *Flujo de efectivo:* El flujo de efectivo, flujo de fondos o cash flow en inglés, se define como la variación de las entradas y salidas de dinero en un período determinado, y su información mide la salud financiera de una empresa. (Burguillo, 2015)
- *Flujo de caja:* Los flujos de caja facilitan información acerca de la capacidad de la empresa para pagar sus deudas. Por ello, resulta una información indispensable para conocer el estado de la empresa. Es una buena herramienta para medir el nivel de liquidez de una empresa. (Kiziryan, 2015)
- *Software:* Es el conjunto de los programas de cómputo, procedimientos, reglas, documentación y datos asociados, que forman parte de las operaciones de un sistema Informático; interaccionan con los recursos del sistema y buscan solucionar los problemas planteados por el usuario final; motivo por el cual la amplia mayoría de ellos están diseñados para que la comunicación e interacción con dicho usuario sea posible de forma sencilla. (Buzon, 2020)
- *QuickBooks:*Es el software de contabilidad más utilizado en el mundo, el cual facilita un seguimiento unificado de las finanzas de cualquier empresa, asegura el trabajo contable y lo hace más eficiente. Este software ordena la información contable usando listas y registros en tiempo real de cualquier movimiento contable. Esto permite que usted pueda saber con exactitud el estado actual de sus finanzas y rastrear con detalle cualquier ingreso o gasto que suceda en su empresa. Esta clase de visibilidad es lo que

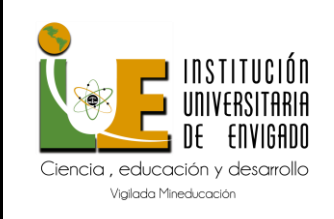

**Versión:** 01

permite a empresas pequeñas, medianas y grandes tomar decisiones estratégicas en tiempo real y mejorar de forma continua. (Rodriguez, 2020)

- *Reporte:* Es un informe o una noticia. Este tipo de documento (que puede ser impreso, digital, audiovisual, etc.) pretende transmitir una información, aunque puede tener diversos objetivos. Existen reportes divulgativos, persuasivos y de otros tipos. (Merino, 2010)
- *Gastos fijos:* Un gasto fijo es un coste de empresa que no varía con los volúmenes de producción. Los gastos fijos incluyen a menudo el alquiler, acuerdos contractuales o licencias que son necesarios para que el negocio pueda operar, los cuales no cambian de precio en caso de que la producción crezca o disminuya. Estos costes están vinculados a la duración del contrato o del calendario de pago. (IG, 2022)
- *Contabilidad electrónica:* Es el envío de información por medios digitales de todas las transacciones realizadas por una empresa o una persona a la autoridad fiscal. (Morelos, 2021)
- *ERP***:** Son las siglas en inglés de planificación de recursos empresariales. Es un software que administra las actividades de finanzas, cadena de suministro, operaciones, comercio, generación de informes, fabricación y recursos humanos de la empresa. (dynamic, 2022)
- *BI:* Business Intelligence (BI) es un término que abarca los procesos, las herramientas, y las tecnologías para convertir datos en información, información en conocimiento y planes para conducir de forma eficaz las actividades de los negocios. BI abarca las tecnologías de datawarehousing los procesos en el 'back end', consultas, informes,

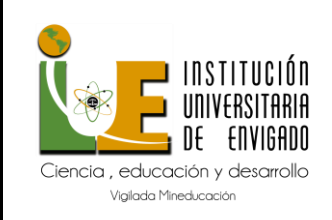

**Código:** F-DO-0025 • **18**

**Versión:** 01

**Página** de 35

análisis y las herramientas para mostrar información (estas son las herramientas de BI) y los procesos en el 'front end'*.* (Cano, 2007)

# **Desarrollo de la propuesta**

**a.** A continuación, se observa una tabla comparativa de los diferentes software que son usados comúnmente por compañías en el sector de telecomunicaciones ó afines, dando cumplimiento al primer objetivo del diagnóstico.

#### **Tabla 4**

*Diagnóstico comparativo de software*

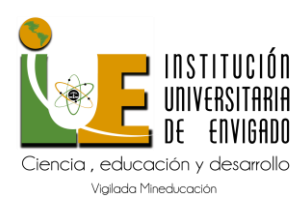

**Código:** F-DO-0025 • **19**

**Versión:** 01

**Página** de 35

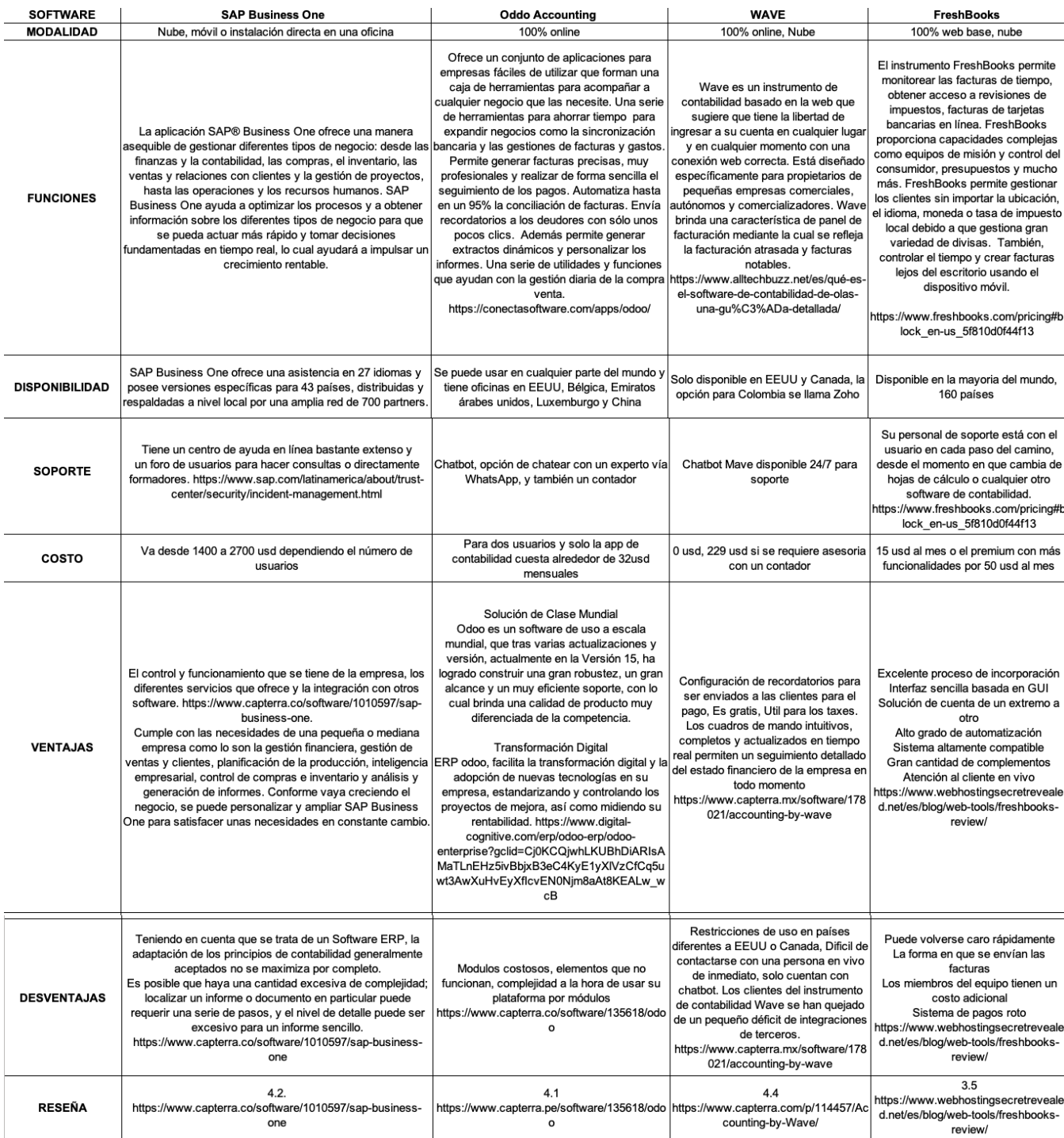

**Nota**: Autor

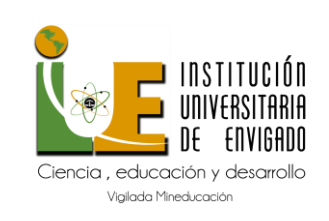

**Código:** F-DO-0025 • **20**

**Versión:** 01

**Página** de 35

**b.** Dando cumplimiento al segundo objetivo, se realizó un análisis sobre el sistema de

información actualmente usado por la compañía Luxamor LLC.

#### **Tabla 5**

*Cuadro informativo sobre QuickBooks*

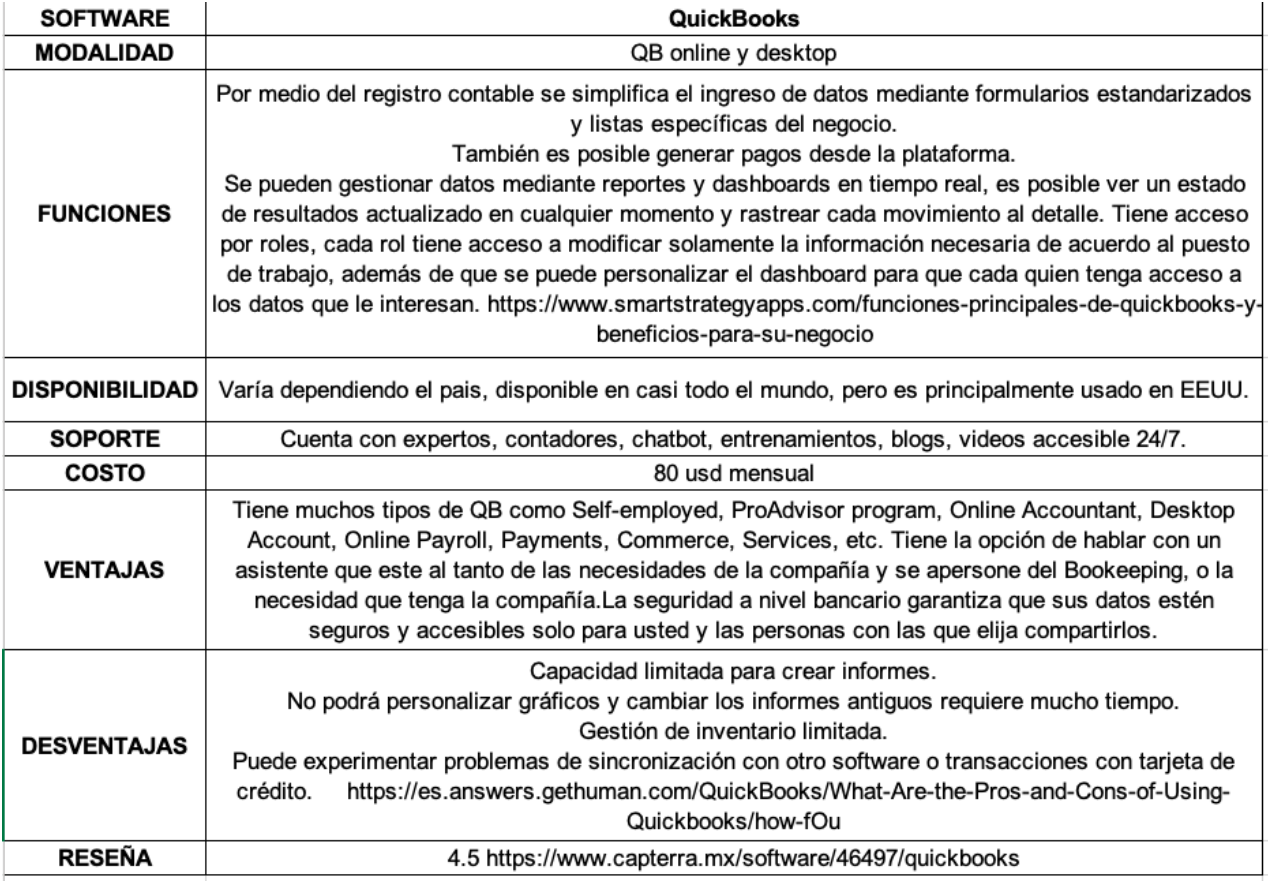

#### **Nota**: Autor

QuickBooks es una fuente de información financiera fidedigna que cuenta con reportes que permiten identificar con rapidez qué clientes tienen saldos pendientes y quién de estos debe más. De esta manera, se puede decidir cómo administrar estas cuentas para aumentar el

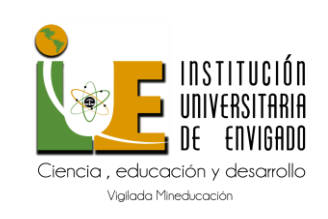

**Código:** F-DO-0025 • **21**

**Versión:** 01

**Página** de 35

efectivo disponible. Para ver quiénes son los clientes que deben más, es común usar el reporte "facturas pendientes", si se necesita un desglose de lo que debe cada cliente y las fechas de pago.

Otras opciones que se pueden implementar de forma creativa para adaptarse a los modelos de negocio y aumentar los ingresos son**:**

- Ofrecer descuentos en productos o servicios para atraer clientes.
- Personalizar las facturas a clientes y enviarlas de inmediato para aumentar las posibilidades de recibir puntualmente los pagos.
- Aceptar pagos en línea para que los clientes puedan cubrir los pagos fácilmente.
- Ofrecer descuentos para los clientes que pagan dentro de un plazo reducido.

Para disminuir los gastos existen varias estrategias que pueden ayudar a administrar los

gastos y que esto tenga un efecto inmediato en el flujo de efectivo:

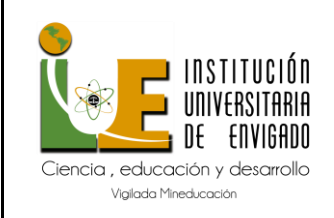

**Versión:** 01

- *Reducir o diferir los pagos indispensables*: Analizar, junto con los proveedores, prestamistas o agencias gubernamentales, opciones para diferir pagos o reestructurar plazos y tasas. Usando los datos de los reportes de QuickBooks para determinar con quién se debe comunicar primero.
- *Reducción los gastos fijos:* Los gastos mensuales fuertes son los más fáciles de identificar; el disminuirlos tendrá un efecto importante sobre el efectivo disponible para el negocio.
- *Alquiler y seguro:* Usar el reporte "detalles de las transacciones por cuenta" para conocer el promedio de gastos mensuales de alquiler y seguros mensuales.
- *Verificar el estado actual de las facturas de proveedores*: Quizás lo más útil sea comenzar por las facturas de proveedores sin pagar; los proveedores podrían ser flexibles con los plazos u ofrecer planes de pago. Se puede obtener un resumen de las facturas de proveedores pendientes y vencidas mediante el reporte "facturas de proveedores sin pagar".
- *Comidas y ocio:* se pueden minimizar los gastos por este concepto durante los próximos meses utilizando el reporte "detalles de las transacciones por cuenta" para conocer el promedio de gastos de comidas.

Son varios los gastos que se pueden controlar; se debe identificar aquellos que no sean necesarios en el corto plazo o en ningún momento puede aligerar parte del estrés que afecta negativamente el flujo de efectivo. (Aguilar, 2022)

La herramienta para generar reportes del sistema de contabilidad electrónica de QuickBooks aprovecha los datos que se introducen al instante para generar informes de

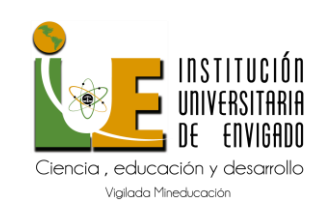

**Código:** F-DO-0025 • **23**

**Versión:** 01

**Página** de 35

manera casi automática. Solo se deben seleccionar los datos y los periodos que se desean incluir y QuickBooks creará los reportes para ser impresos, descargados, enviados por correo electrónico o simplemente compartirlo con colaboradores y socios.

Para elaborar estos documentos, se necesita distinta información sobre el estado de los diferentes departamentos de la empresa. Los reportes de gestión deben incluir datos precisos de cómo se están desempeñando en las áreas o departamentos que conforman el negocio. A continuación, el paso a paso para generar reportes en QuickBooks: para empezar, dar clic en "reportes" y luego en "estándar", seguido de clic en el botón "personalizar". Se puede configurar el reporte de acuerdo con la necesidad, y por último clic en "ejecutar reporte", se generará automáticamente. (Aguilar, Quickbooks intuit, 2022)

#### **c. Propuesta para la optimización del sistema actual**

En la búsqueda de optimizar el sistema actual se buscó la asesoria de una empresa en Atlanta experta en el QuickBooks versión EEUU, para esto se encontró un experto en contabilidad Jonathan Bill, de la compañía SBS accounting & advisor, el cual se reunió con el gerente general y la auxiliar administrativa el día 27 de mayo 2022, en esta reunión se propuso al gerente la contratación de una capacitación con dicha empresa.

La empresa SBS fue fundada desde el 2006, su misión es empoderar a pequeñas empresas, cuentan con certificaciones en QuickBooks online y desktop. Cabe destacar su ubicación principal en Riverwood Parkway, suite 1900 Atlanta Georgia, lo cual podría brindar más seguridad de tener un soporte físico en caso de ser necesario. A lo largo de la reunión se dialogó sobre el paso a seguir para el proceso en caso de que sea aceptado y es el siguiente:

> *Descubrir:* Acerca de ellos, de la compañía Luxamor y las necesidades analíticas. Tomaría de 2 a 4 días hábiles.

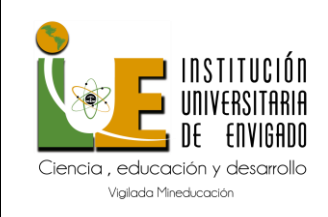

**Código:** F-DO-0025 • **24**

**Versión:** 01

*Propuesta:* Preparación, presentación, retroalimentación y explorar e ir acortando opciones. Tomaría de 3 a 5 días hábiles.

*Inducción:* Reunión inicial, recolección de datos y acceso, QB evaluación y empezar a limpiar y ponerse al día, reiniciar y empezar con los entrenamientos a los empleados o persona que vaya a estar a cargo, implementación de asesorías y servicios. Tomaría de 2 a 4 semanas.

Los precios ofrecidos son razonables y a futuro se pueden beneficiar de los impuestos anuales y facilitar también ese proceso a mediano plazo. Van desde 395 usd a 1500 usd mensuales por mantener el servicio. Su portafolio de servicios se amplia en el apendice a.

#### **Conclusiones**

Luego de analizar exhaustivamente las diferentes opciones de software que podría utilizar Luxamor para darle un buen manejo a su parte contable, flujo de caja y manejo de efectivo se ha podido corroborar que QuickBooks en realidad es una buena herramienta y tiene una amplia trayectoria en el mercado, que aparte de brindar seguridad también ofrece facilidades al cliente de familiarizarse con sus diferentes aplicativos, y una constante capacitación.

Por otro lado, dentro de los hallazgos encontrados de los otros software, este es muy completo y fácil de usar una vez que ya este el plan de trabajo establecido. Con respecto a los software como SAP business one y Oddo, se encuentra un mayor nivel de complejidad y son más dirigidos a empresas con mayor número de clientes, una trayectoria amplia en el mercado y enfocado al marketing y otro tipo de estrategias como plan de proyectos o cronogramas de actividades. FreshBooks y Wave tienen similitudes con QuickBooks y está dentro de sus

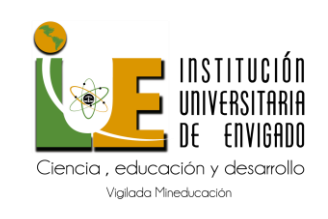

**Código:** F-DO-0025 • **25**

**Versión:** 01

**Página** de 35

principales competidores directos siendo QB más seguro y fácil de manejar y con una mejor reseña a nivel general en su uso.

El trabajo realizado durante el periodo de practica se vio facilitado por los informes generados desde QuickBooks, exportados a Excel y ordenados de la siguiente manera: delimitando los datos y organizando el formato de la hora y fecha, seguido de los valores. Dando así un informe rápido que se pueda extraer y ordenar en Excel en menos de cinco minutos dejando a un lado la parte manual que se implementaba antes como lo era pasar dato por dato a drive y mostrando que QuickBooks es la herramienta ideal para seguir manejando las cuentas de la compañía, ya que cuenta con unos módulos que se pueden implementar y que para el tamaño de la compañía es ideal manejarlos, el soporte técnico y la constante capacitación son herramientas que se deben aprovechar al máximo para poder garantizar el crecimiento y mejora de la compañía.

Una vez finalizada la practica empresarial con la compañía Luxamor se pudo evidenciar la importancia de un buen manejo de la parte administrativa en este caso enfocado en la contabilidad, flujo de caja y efectivo ya que es la base para que una compañía mejore, y durante estos meses que se pudo tener más control sobre esto evidenciando una mejora en la distribución de gastos.

#### **Recomendaciones**

Se recomienda una capacitación con el personal directo que ofrece la plataforma de QuickBooks online, donde se enseñe a usar los diferentes módulos que tiene acceso con la mensualidad que se paga para darle el uso que aún no se conoce. Adicional, la compañía puede explotar las funcionalidades que tiene QuickBooks antes de meterse a un sistema más

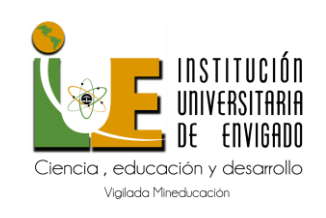

**Código:** F-DO-0025 • **26**

**Versión:** 01

complejo y costoso que la compañía no necesita en el momento, por lo cual aún no se recomienda implementar otro sistema de información para el manejo de flujo de efectivo y cartera dado que el sistema puede soportar mucho más tiempo y lo importante es empezar a darle orden a la parte contable y administrativa.

Esta herramienta de QuickBooks permite hacer reportes más específicos de los campos que se necesiten personalizar con la información financiera más relevante. Para empezar, se puede filtrar qué información es la que se quiere mostrar, de esta manera es más sencillo que el reporte sea exactamente como se desee.

Por último, se propone al gerente de Luxamor una alianza con la sociedad SBS, medio encontrado a través de QuickBooks y ofrecido para lograr capacitar a la parte administrativa en los diferentes módulos que aún no se saben manejar. Sería recomendable iniciar con el plan Bronze que es el más básico que ofrece bookeeping o manejo de libros contables, con un valor aproximado de \$395/mensual.

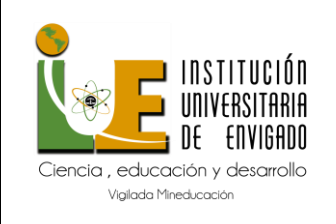

**Código:** F-DO-0025 • **27**

**Versión:** 01

**Página** de 35

# **Referencias bibliográficas**

#### **Bibliografía**

- *Microsoft build*. (29 de abril de 2022). Obtenido de https://docs.microsoft.com/eses/dynamics365/finance/general-ledger/example-posting-definitions
- Perez, R. (1 de Octubre de 2014). *Excel contable*. Obtenido de https://blog.excelcontablex.com/el-efectivo-en-la-contabilidad/#:~:text=PIN- ,El%20Efectivo%20en%20la%20Contabilidad,-Te%20interesa%20conocer
- Maricarmen. (28 de Octubre de 2020). *gestiopolis*. Obtenido de https://www.gestiopolis.com/administracion-del-efectivo-y-contabilidadadministrativa/
- Aguilar, M. S. (2022). *Intuit quickbooks*. Obtenido de https://quickbooks.intuit.com/mx/recursos/controla-tu-negocio/guia-deestrategias-sobre-el-flujo-de-efectivo-para-pymes/
- Aguilar, M. S. (2022). *Quickbooks intuit*. Obtenido de Cómo hacer reportes en QuickBooks para informes de gestión: https://quickbooks.intuit.com/mx/recursos/controla-tu-negocio/como-hacerreportes-en-quickbooks-para-informes-de-gestion/
- Kiziryan, M. (28 de Abril de 2015). *Economipedia*. Obtenido de Flujo de caja: https://economipedia.com/definiciones/flujo-de-caja.html
- Burguillo, R. V. (13 de Noviembre de 2015). *Economipedia*. Obtenido de Flujo de efectivo: https://economipedia.com/definiciones/flujo-de-efectivo.html

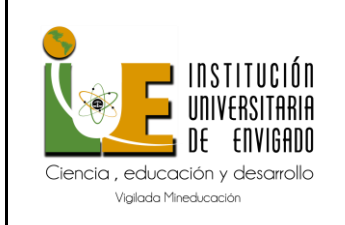

**Código:** F-DO-0025 • **28**

**Versión:** 01

**Página** de 35

Buzon, M. (26 de Enero de 2020). *Profesional review*. Obtenido de Definición de software: Qué es, para que sirve y porque es tan importante: https://www.profesionalreview.com/2020/01/26/definicion-

software/#¿Que\_es\_el\_software

- Rodriguez, A. (20 de Enero de 2020). *Smart Strategy*. Obtenido de Qué es QuickBooks: https://www.smartstrategyapps.com/que-es-quickbooks
- Merino, J. P. (2010). *Defininicion.de*. Obtenido de Definción de reporte: https://definicion.de/reporte/
- IG. (2022). *IG*. Obtenido de ¿Qué son los gastos fijos? : https://www.ig.com/es/glosariotrading/definicion-de-gastos-fijos
- Morelos, M. (1 de Noviembre de 2021). *Blog Clip*. Obtenido de ¿Qué es la Contabilidad Electrónica? : https://blog.clip.mx/que-es-la-contabilidad-electronica
- RSM. (28 de Enero de 2019). *Blog global RSM*. Obtenido de ¿Qué es una conciliación en la contabilidad?: https://www.rsm.global/peru/es/aportes/blog-rsm-peru/quees-una-conciliacion-en-la-contabilidad
- Wikipedia. (15 de Enero de 2016). *Wikipedia*. Obtenido de Subcontratista: https://es.wikipedia.org/wiki/Subcontratista
- Morales, F. C. (6 de Agosto de 2020). *Economipedia*. Obtenido de Informe: https://economipedia.com/definiciones/informe.html
- accounting, W. k. (04 de Mayo de 2021). *Wolters kluwer*. Obtenido de Fiscal,contable y nómina, finanzas y gestión.: https://www.wolterskluwer.com/es-es/expertinsights/que-es-un-software-erp-tipos-yejemplos?gclid=Cj0KCQjwnNyUBhCZARIsAI9AYlEZTCSJWN\_a5SwJIw3A3oDy Qgq6wy2Rx8fqMZ8l1Un0XL\_TVywNlG0aAnrXEALw\_wcB
- Cano, J. L. (2007). *BUSINESS INTELLIGENCE: COMPETIR CON INFORMACIÓN*. Obtenido de Items Web ESADE : https://itemsweb.esade.edu/biblioteca/archivo/Business\_Intelligence\_competir\_c on\_informacion.pdf
- dynamic, M. 3. (2022). *Dynamic microsoft 365*. Obtenido de https://dynamics.microsoft.com/es-mx/erp/what-iserp/?&ef\_id=Cj0KCQjwnNyUBhCZARIsAI9AYIHd1lUxM8r\_MaFz3RNO7IRiww2n XatXdFiBrfWW3o9h4dIqPInZtvcaArIKEALw\_wcB:G:s&OCID=AID2200032\_SEM \_Cj0KCQjwnNyUBhCZARIsAI9AYlHd1lUxM8r\_MaFz3RNO7IRiww2nXatXdFiBrf WW3o9h4dIqPInZt
- Microtech. (13 de Julio de 2022). *Microtech*. Obtenido de https://www.microtech.es/blog/qué-diferencias-hay-entre-software-erp-ysoftware-bi-business-intelligence

<https://conectasoftware.com/apps/odoo/>

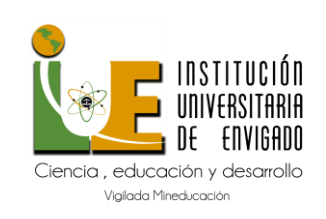

**Código:** F-DO-0025 • **29**

**Versión:** 01

**Página** de 35

[https://www.alltechbuzz.net/es/qué-es-el-software-de-contabilidad-de-olas-una-gu%C3%ADa-](https://www.alltechbuzz.net/es/qué-es-el-software-de-contabilidad-de-olas-una-gu%C3%ADa-detallada/)

[detallada/](https://www.alltechbuzz.net/es/qué-es-el-software-de-contabilidad-de-olas-una-gu%C3%ADa-detallada/)

[https://blog.workana.com/freelanceando/review\\_freshbooks/](https://blog.workana.com/freelanceando/review_freshbooks/)

<https://www.capterra.co/software/1010597/sap-business-one>

<https://www.capterra.co/software/1010597/sap-business-one>

<https://www.capterra.pe/software/135618/odoo>

[https://www.digital-cognitive.com/erp/odoo-erp/odoo-](https://www.digital-cognitive.com/erp/odoo-erp/odoo-enterprise?gclid=Cj0KCQjwhLKUBhDiARIsAMaTLnEHz5ivBbjxB3eC4KyE1yXlVzCfCq5uwt3AwXuHvEyXfIcvEN0Njm8aAt8KEALw_wcB)

[enterprise?gclid=Cj0KCQjwhLKUBhDiARIsAMaTLnEHz5ivBbjxB3eC4KyE1yXlVzCfCq5uwt3Aw](https://www.digital-cognitive.com/erp/odoo-erp/odoo-enterprise?gclid=Cj0KCQjwhLKUBhDiARIsAMaTLnEHz5ivBbjxB3eC4KyE1yXlVzCfCq5uwt3AwXuHvEyXfIcvEN0Njm8aAt8KEALw_wcB)

[XuHvEyXfIcvEN0Njm8aAt8KEALw\\_wcB](https://www.digital-cognitive.com/erp/odoo-erp/odoo-enterprise?gclid=Cj0KCQjwhLKUBhDiARIsAMaTLnEHz5ivBbjxB3eC4KyE1yXlVzCfCq5uwt3AwXuHvEyXfIcvEN0Njm8aAt8KEALw_wcB)

[https://www.freshbooks.com/pricing#block\\_en-us\\_5f810d0f44f13](https://www.freshbooks.com/pricing#block_en-us_5f810d0f44f13)

[https://es.answers.gethuman.com/QuickBooks/What-Are-the-Pros-and-Cons-of-Using-](https://es.answers.gethuman.com/QuickBooks/What-Are-the-Pros-and-Cons-of-Using-Quickbooks/how-fOu)

[Quickbooks/how-fOu](https://es.answers.gethuman.com/QuickBooks/What-Are-the-Pros-and-Cons-of-Using-Quickbooks/how-fOu)

<https://www.capterra.mx/software/46497/quickbooks>

[https://www.smartstrategyapps.com/funciones-principales-de-quickbooks-y-beneficios-para-su-](https://www.smartstrategyapps.com/funciones-principales-de-quickbooks-y-beneficios-para-su-negocio)

[negocio](https://www.smartstrategyapps.com/funciones-principales-de-quickbooks-y-beneficios-para-su-negocio)

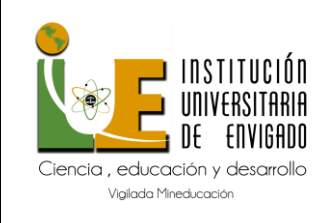

**Código:** F-DO-0025 • **30**

**Versión:** 01

**Página** de 35

#### **Apéndice**

#### **Apéndice A: Portafolio de empresa SBS Accounting advisors.**

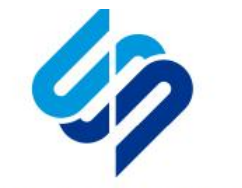

#### **SBS Accounting & Advisors FRANSFORMING SMALL BUSINESS**

#### **ABOUT US**

SBS started in 2006 with a passion to help small businesses bring order and automation to their accounting processes. Since then, SBS has helped hundreds of small business owners do just that. Due to the virtual nature of their services. SBS can serve clients regardless of their location. The team at SBS is committed to living out their core values of integrity, quality, and love for others in all that they do.

#### **OUR VISION**

**Transformed Businesses.** Transformed Lives. Transformed World.

#### **OUR MISSION**

To glorify God and impact lives through state-of-the-art accounting and advisory services that free and empower our clients to build healthy organizations.

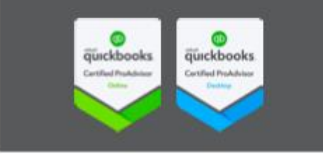

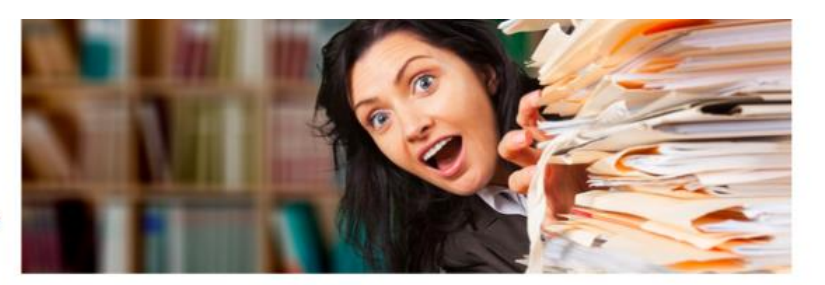

# You have a business to run. Let us handle the paperwork.

#### THE SBS EXPERIENCE

- Freedom at last! So many business owners try do their own bookkeeping only to become overwhelmed and fall behind. SBS frees and empowers you to pursue your dreams
- Clarity of Vision. Tired of not knowing where you are going? We help you cut through the fog and focus on the right numbers.
- Organization. SBS not only brings order out of chaos but will setup you up with the best apps so you can run your business from anywhere, anytime.

#### **WHY SBS ACCOUNTING & ADVISORS?**

- We love transformation. We love helping our clients and their businesses experience lasting change.
- We deliver on our promises. We do what we say we are going to do when we say we are going to do it.
- We are future looking. We understand that you can't run your business looking in the rear-view mirror. With SBS you get a partner that helps you prepare for the future.

#### **OUR SERVICES**

- · Bookkeeping & Accounting, SBS offers a full array of stellar-quality accounting services including month-end close, AR, AP, payroll, sales tax, and 1099s.
- Advisory & CFO Services. Our business coaching services include forecasting. cashflow management, KPI tracking, and strategic planning for the future.
- · Solutions for QuickBooks. We help clients get the most out of QuickBooks including setup, cleanup, training, and hosting.

#### **SBS SERVES BUSINESSES**

- With \$250K to \$5M in annual revenue
- With 1 to 100 employees
- · In most industries with a specialization in construction, IT, medical, non-profit, professional services, and real estate

For more information: **SBS Accounting & Advisors** 3350 Riverwood Parkway, Suite 1900 Atlanta, GA 30339 770.745.4283 · 800.381.2989 info@sbsaccountants.com www.sbsaccountants.com

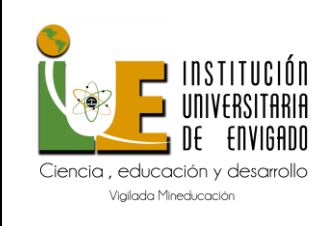

**Código:** F-DO-0025 • **31**

**Versión:** 01

**Página** de 35

# **Apéndice B**

La compañía SBS accounting & advisors busca conocer las necesidades de Luxamor con el siguiente formato, iniciando desde la información básica de la compañía, intereses o expectativas, hasta la información que ya está almacenada en QuickBooks para poder dar inicio con el plan de mejoramiento al área contable y manejo de cuentas.

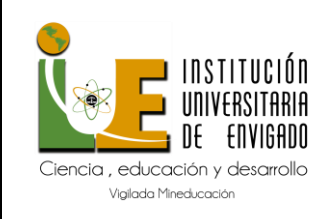

**Código:** F-DO-0025 • **32**

**Versión:** 01

**Página** de 35

# **Client Needs Assessment**

Page 1  $(2)$  Page 2

This form is designed to help SBS Accounting & Advisors (SBS) understand your accounting needs so that they can prepare a custom-tailored quote for your organization. The form takes approximately 15-20 minutes to complete. Please have the following information on hand before proceeding. If for some reason you are not able to complete the form in one setting, please click on the "Save" button at the bottom and you will be sent a link by which you can resume your progress at a later time. Thank you for your help in completing this form in a thorough manner so SBS can prepare an accurate proposal for your organization.

- Organization start date
- . Name and year of your accounting software. If using QuickBooks, access to your file.
- Last set of completed/reconciled financials (if not using QuickBooks)
- Bank and Credit Card Statements for an average month of transactions
- Last Tax Return Filed
- # of customer invoices per month
- # of vendor bills per month
- # and type of loans
- # and type of business investments
- # of employees, how often they are paid, and benefit information
- # of reimbursements for out-of-pocket expenses per month

#### **Your Contact Information**

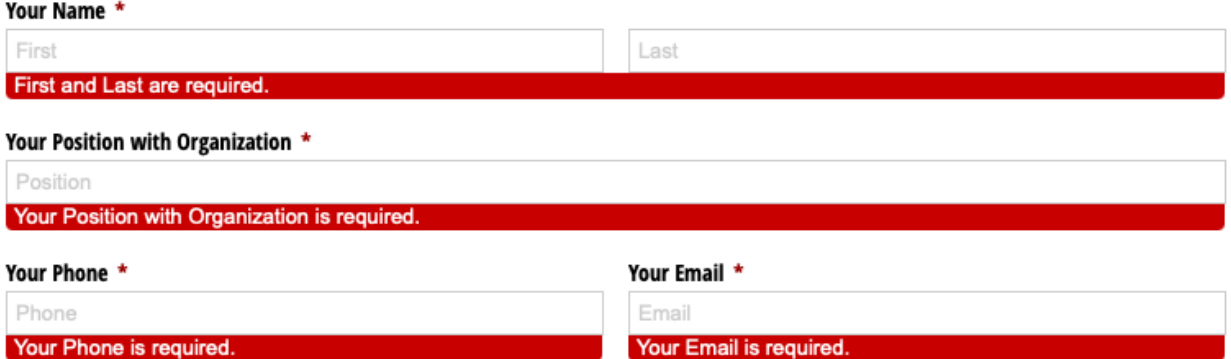

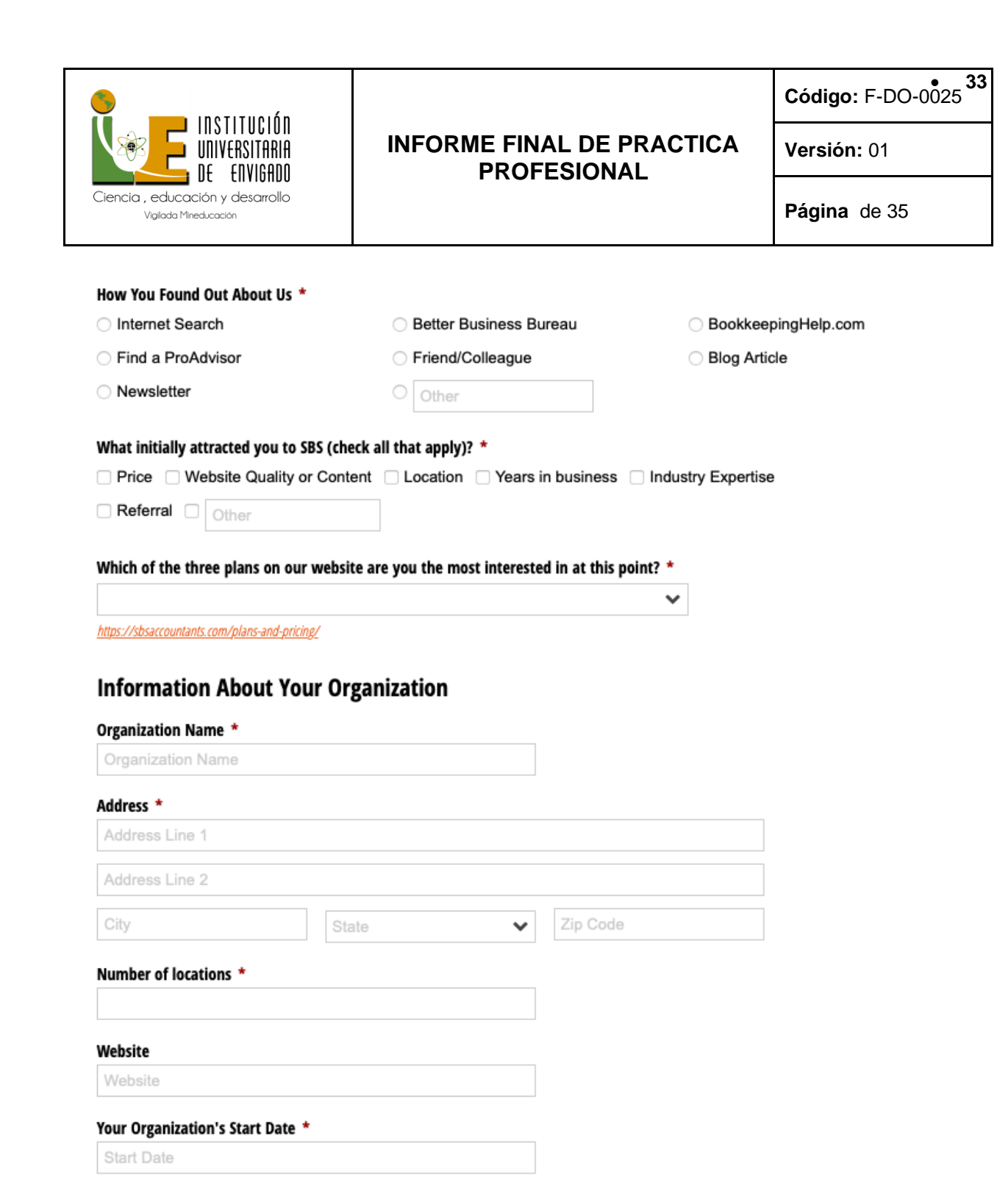

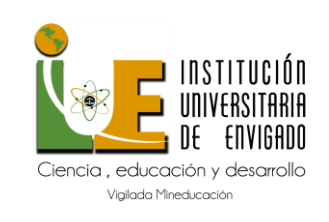

**Código:** F-DO-0025 • **34**

**Versión:** 01

**Página** de 35

Your organization's primary service or product \*

# **Accounting File**

My books are currently being maintained in: \*

○ Excel ○ QuickBooks Desktop ○ QuickBooks Online ○ Xero ○ Freshbooks ○ Sage 50 ○ Other ○ None

# **Bank and Credit Card**

Please add all bank and credit card accounts used by your organization below. In calculating average number of transactions per month, please count all statement lines including both inflows and outflows (debits and credits) for an average month. If your transaction volume varies significantly from month to month, please provide a 6-12 month average. If your organization is just getting started, please estimate. If you prefer to have SBS count your statement lines, you may upload your statements using the upload option below. Please be sure to obfuscate all confidential information.

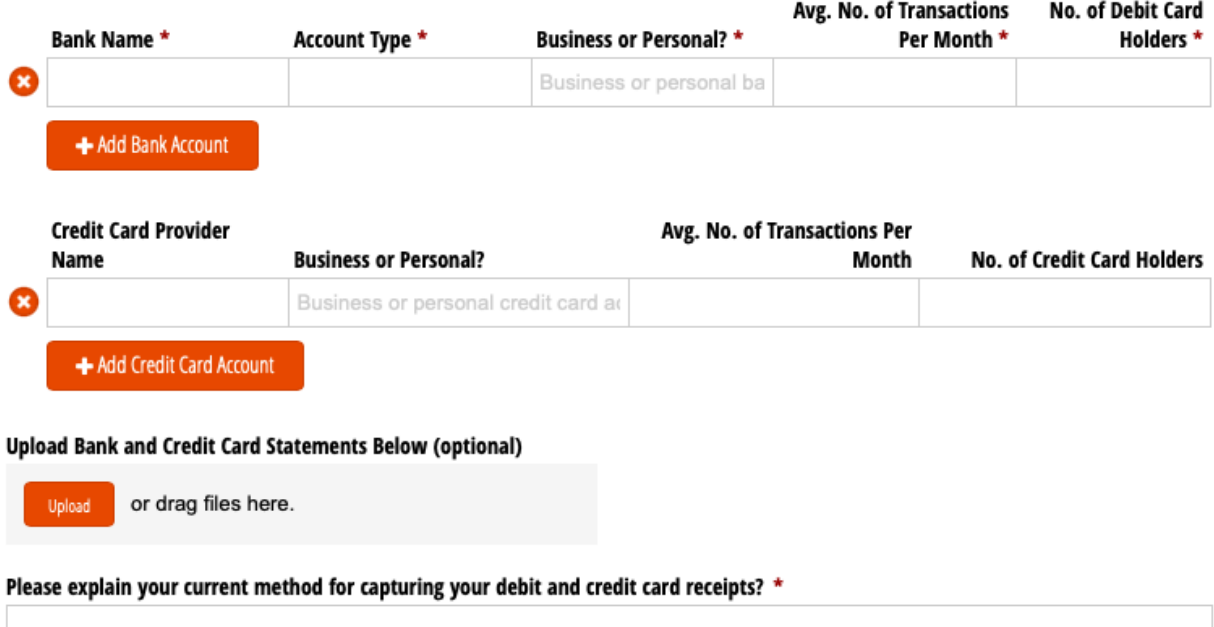

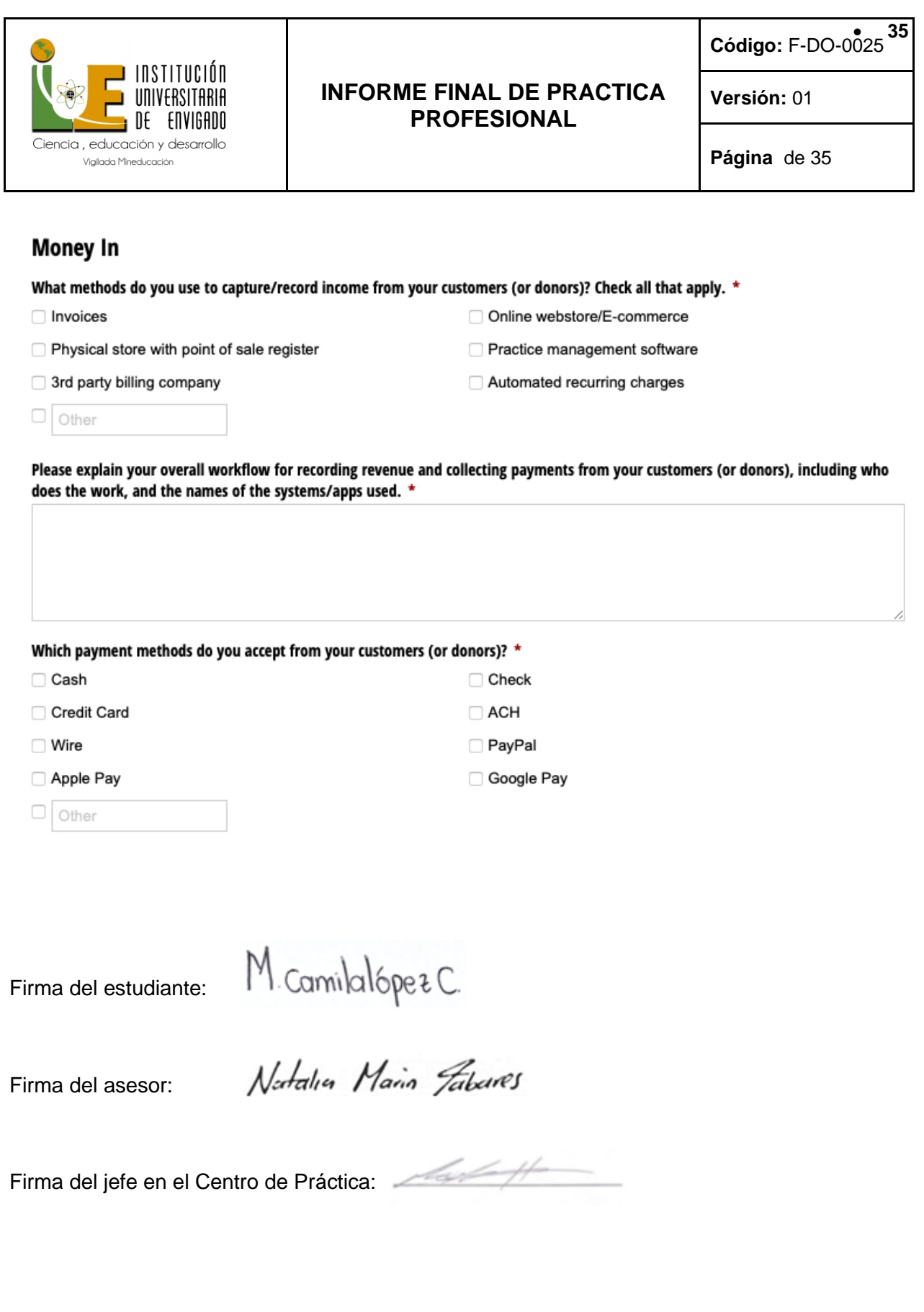